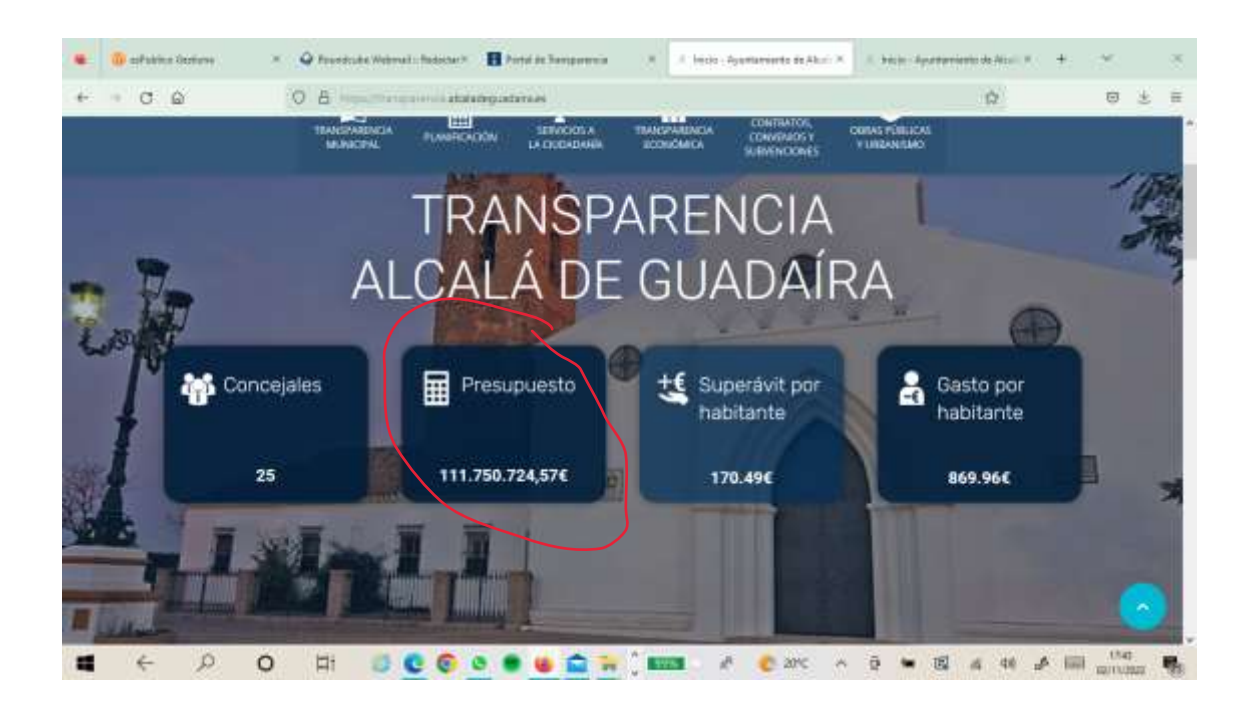

## Al pinchar en PRESUPUESTO aparece lo siguiente

(https://transparencia.alcaladeguadaira.es/transparencia-economica/presupuestos-2020/)

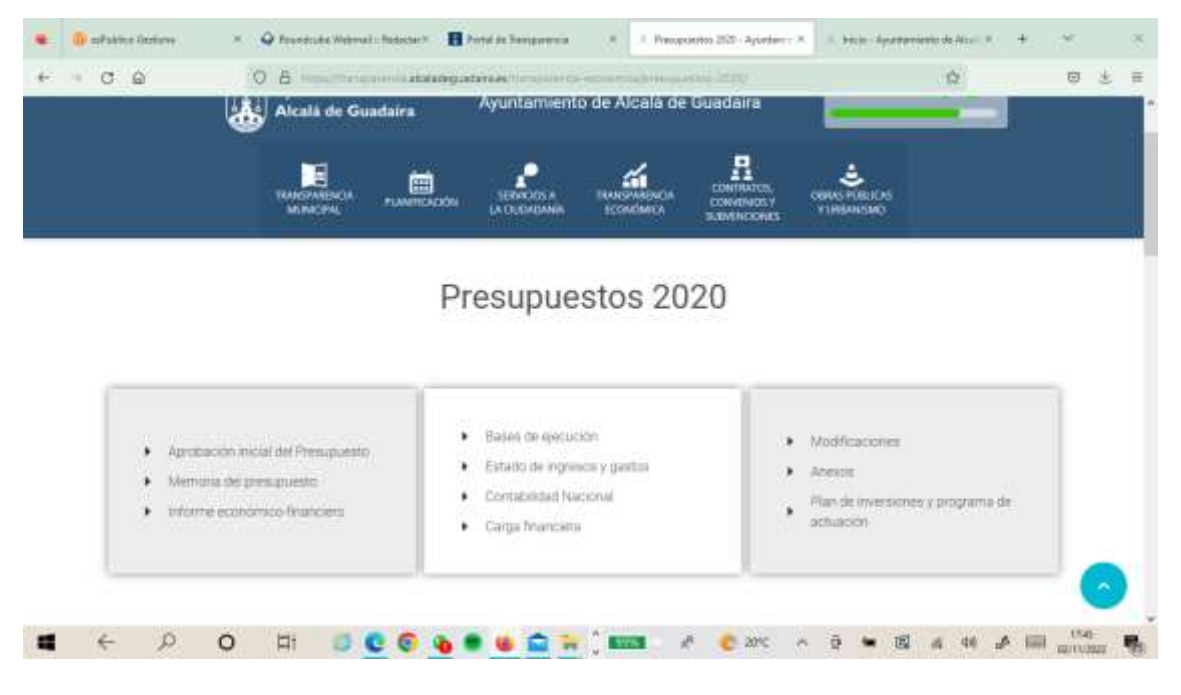

Es necesario cambiarlo y que lleve a los presupuestos de 2022